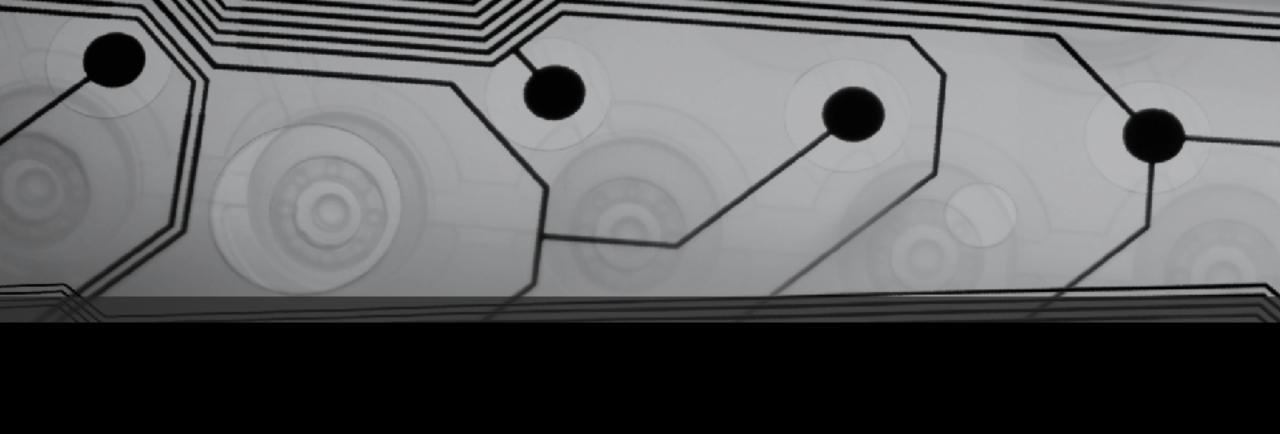

# CMSC 131

Fall 2018

## Arithmetic Operators

| +  | Addition       |
|----|----------------|
| -  | Subtraction    |
| *  | Multiplication |
| /  | Division       |
| %  | Modulus        |
| ++ | Increment      |

| += | Addition assignment       |
|----|---------------------------|
| -= | Subtraction assignment    |
| *= | Multiplication assignment |
| /= | Division assignment       |
| %= | Modulus assignment        |
|    | Decrement                 |

#### Escape Sequences

Try writing a program that prints on the console:

I said "hi."

Common escape sequences for String literals:

| \" | Quotation mark |
|----|----------------|
| \n | New line       |
| \t | Tab            |
| // | One slash      |

#### Comparison Operators

| <  | Less than                |
|----|--------------------------|
| >  | Greater than             |
| <= | Less than or equal to    |
| >= | Greater than or equal to |

The following are "boolean expressions":

- $7 < \overline{12}$
- 8 > 50
- 2 <= 7
- 2 <= 2
- x < 50
- y >= z

### Equality Operators

| == | Equality     |
|----|--------------|
| != | Not equal to |

The following are "boolean expressions":

$$x == 5$$

$$z != y$$

#### Example: EqualityWithObjects.java

```
String a = myScanner.next();
String b = myScanner.next();
System.out.println(a == b);

Results are probably not what you want. (We'll see why later...)

IMPORTANT: == works with primitives. To compare two objects use
    a.equals(b) // boolean expression
```